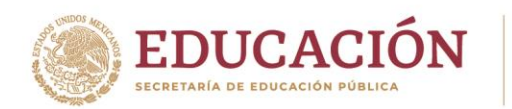

**Instituto Politécnico Nacional** La Técnica al Servicio de la Patria

**Dirección General Secretaría de Servicios Educativos Dirección de Administración Escolar**

 Aniversario del CECyT 1 "Gonzalo Vázquez Vela" Aniversario del Centro Cultural "Jaime Torres Bodet" Aniversario de la ESIME Unidad Culhuacán, ESIA Unidad Tecamachalco y de la Escuela Superior de Turismo Aniversario del CIIEMAD, CEPROBI y del CITEDI

## **Bloqueo y Cancelación del Examen de Admisión en Línea**

Será acreedor de bloqueo y cancelación del examen de admisión en línea el aspirante que durante la aplicación incurra en las siguientes prácticas, acciones u omisiones:

- 1. **Suplantación de identidad**. Se presenta cuando otra persona reemplaza al aspirante registrado para presentar el examen de admisión;
- 2. **Hablar o interactuar con otras personas**. Tener comunicación con una o varias personas que estén dentro o fuera del campo de visualización de la cámara durante la aplicación del examen;

*-El ruido o sonido ambiental del lugar donde se aplica el examen no se considerará como motivo de cancelación, siempre y cuando no exista interacción relacionada al contenido del examen de admisión-*

- 3. **Interactuar en redes sociales**. Comunicarse, compartir o reproducir el contenido parcial o total del examen de admisión mediante redes sociales o chats antes, durante o después del examen de admisión;
- 4. **Sustracción total o parcial del examen**. Sucede cuando el aspirante toma o captura segmentos del contenido del examen que incluyen preguntas, imágenes, opciones de respuesta, etcétera, usando una cámara fotográfica, celular, tableta o cualquier otro dispositivo similar.
- 5. **Manipulación de material de apoyo visual y/o auditiva**. Utilice libros, cuadernos, acordeones, calculadoras, teléfonos celulares, relojes inteligentes, tabletas, videojuegos portátiles, cámaras fotográficas o de video, o equipos electrónicos similares; durante la aplicación del examen.
- 6. **Ausencia**. Ocurre si el aspirante no se encuentra, total o parcialmente, dentro del campo de visión de la cámara sin solicitar autorización en el chat del navegador seguro (Lock DownBrowser) durante la aplicación del examen.

*-El aspirante podrá agachar la mirada para realizar las operaciones en el material autorizado; sin que se considere motivo de cancelación, es importante que el rango de visión de la cámara web durante la aplicación del examen abarque dicho material.*

7. **Posición de la cámara web.** sucede cuando la cámara web está colocada incorrectamente impidiendo observar los rasgos y el material que utiliza el aspirante durante el examen.

**Nombre de Calle No. 000, Col. Colonia, C.P. 00000, Municipio o Alcaldía, Estado. 54079 www.dae.ipn.mx** Unidad Profesional Adolfo López Mateos, Edificio de Dirección de Administración Escolar Av. Instituto Politécnico Nacional No. 1936, Col. Zacatenco, Alcaldía Gustavo A. Madero, C.P. 07738, Ciudad de México Conmutador (55) 5729 6000 ext. 54057 y

ぶりうち

**ASSAM BALLET TALK** 

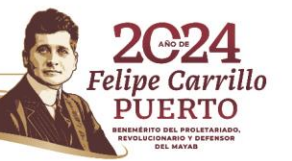

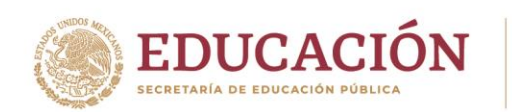

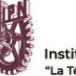

nstituto Politécnico Nacional a Técnica al Servicio de la Patria

**Dirección General Secretaría de Servicios Educativos Dirección de Administración Escolar**

- 8. **Bloqueo de cámara y/o micrófono**. Sucede cuando la cámara o micrófono no emite la imagen o no capta sonido del aspirante, ya sea porque fueron desactivados, desconectados, presentan un mal funcionamiento, son tapados con la mano o cualquier otro elemento. Es responsabilidad del aspirante confirmar el correcto funcionamiento y configuración del equipo de cómputo, la cámara web y del micrófono, por lo que es **indispensable realizar la "lista de chequeo" y el simulador de examen para confirmarlos.**
- 9. **Portar audífonos.** Durante la aplicación del examen de admisión no está permitido el uso de ningún tipo de audífono, ya que el examen de admisión no incluye contenido de audio con el que el aspirante deba interactuar.
- 10. **Cubrirse el rostro o la cabeza**. Si el aspirante cubre su rostro, total o parcialmente, con alguna parte del cuerpo (como manos o brazos) o con alguna indumentaria como gorros, pañoletas, sombreros, cachuchas, gafas oscuras, tapabocas, entre otros, de tal forma que no permita su identificación visual.

## *-El único accesorio permitido durante la aplicación del examen de admisión será el uso de lentes de graduación (no lentes obscuros).*

El sistema estará grabando y monitoreando de manera continua el desarrollo del examen y reportará cualquier incidencia durante la aplicación de este.

Las grabaciones y evidencias de cualquier incidente y posibles irregularidades serán verificadas solo por personal autorizado del Instituto Politécnico Nacional.

Si el aspirante comete alguna de estas faltas o conductas, se bloqueará la aplicación del examen; por lo que, en ninguno de estos casos se reprogramará el mismo.

**Nombre de Calle No. 000, Col. Colonia, C.P. 00000, Municipio o Alcaldía, Estado. 54079 www.dae.ipn.mx** Unidad Profesional Adolfo López Mateos, Edificio de Dirección de Administración Escolar Av. Instituto Politécnico Nacional No. 1936, Col. Zacatenco, Alcaldía Gustavo A. Madero, C.P. 07738, Ciudad de México Conmutador (55) 5729 6000 ext. 54057 y

**BANNER ER TRANS** 

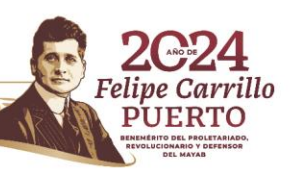